# **Mirando un cuadro (Actividad 3)**

La familia de Enrique ha visitado una exposición temporal de arte moderno. Allí, Enrique ha descubierto su cuadro favorito.

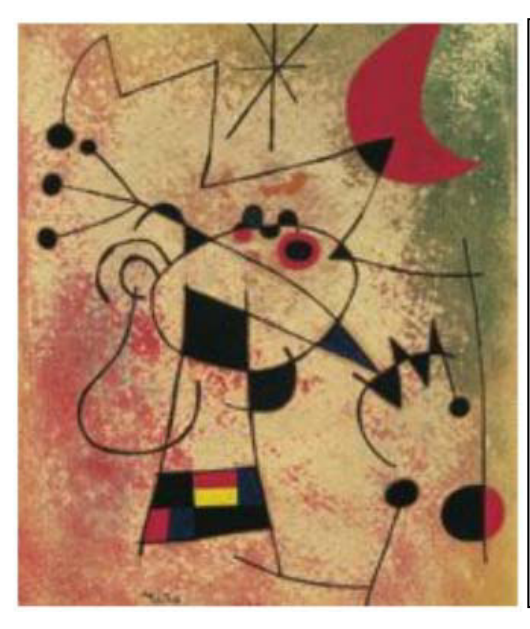

Relámpago cegado por el fuego de la luna, 1955 Joan Miró Óleo sobre cartón 26 x 20 cm Museo Thyssen-Bornemisza, Madrid

Miró cambió de estilo en muchas ocasiones. Durante losa ños cuarenta realizó una serie de cuadros que se conocen como Las constelaciones. En estos lienzos, algunos de ellos de enorme tamaño, Miró, que pasaba horas mirando las estrella, fue dejando la impresión que le producía contemplar el cielo.

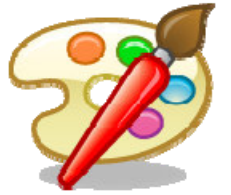

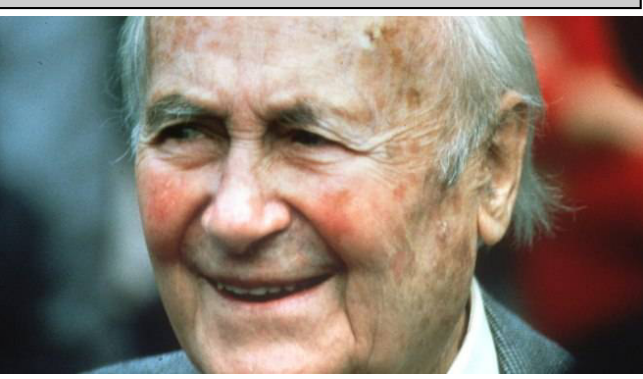

### **Observo y contesto:**

- 1. ¿Cómo se llama el cuadro? ¿Quién lo pintó? ¿En qué año?
- 2. ¿Qué museo ha prestado el cuadro para la exposición temporal que visita Enrique?
- 3. ¿Qué materiales necesitó Miró para pintar el cuadro?
- 4. ¿Crees que esta obra es uno de los lienzos gigantes de la serie? ¿Dónde has encontrado el dato para saberlo?
- 5. ¿Qué elementos distingues en el cuadro que se puedan relacionar con al serie de Miró Las constelaciones?
- 6. Crea una tabla y completala utilizando las dos partes del texto: descripción técnica y comentario.
- 7. ¿Crees que el comentario ayuda a interpretar el cuadro? ¿Se entendería esta obra sin conocer esta información?

Joan Miró

# **Conciertos (Actividad 15)**

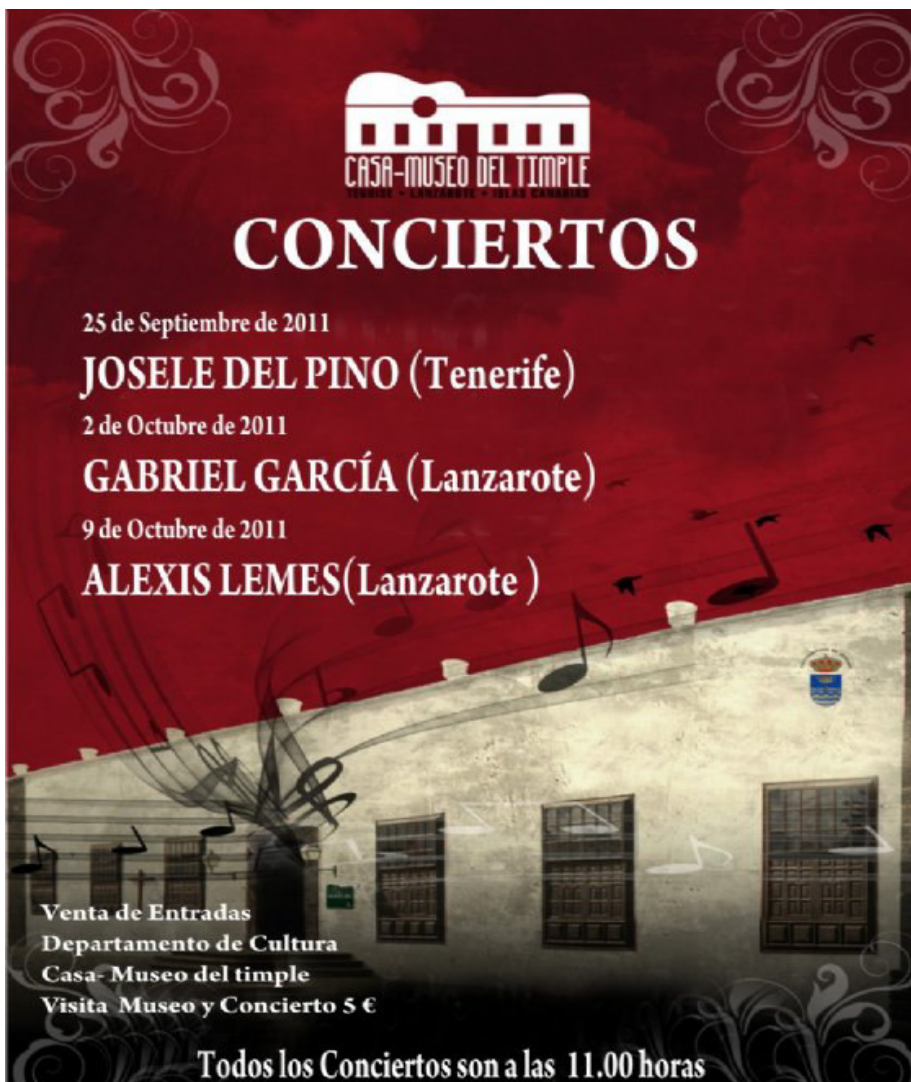

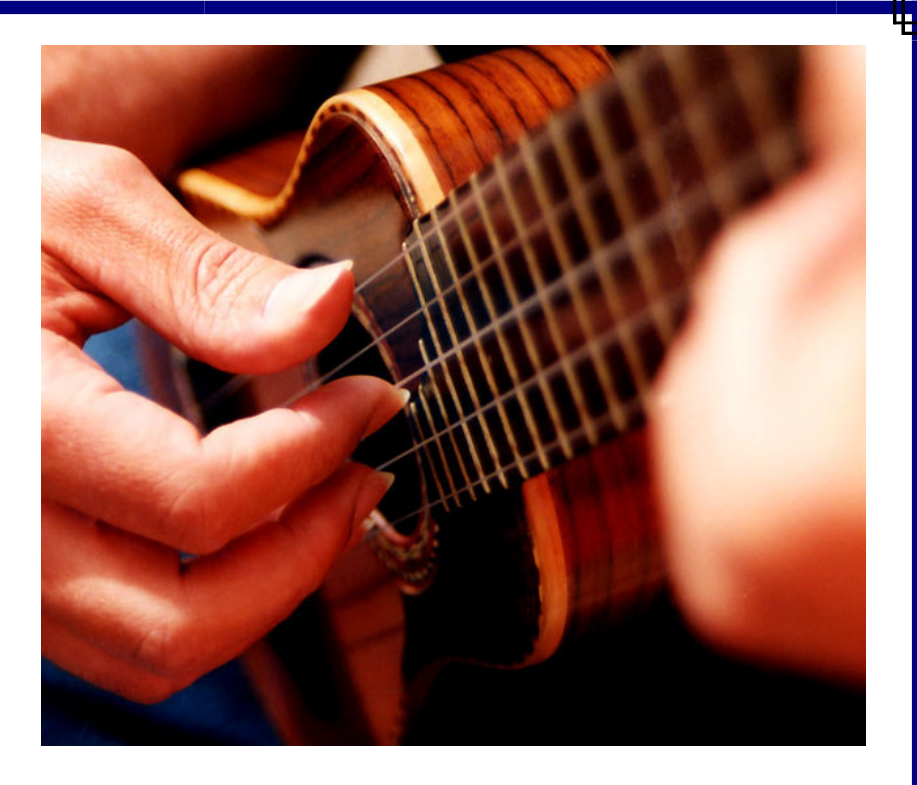

- 1. ¿Qué entidad organiza estos conciertos?
- 2. ¿En qué edificio, localidad e isla se celebran?
- 3. ¿Qué día actúa Gabriel García? ¿Y Alexis Lemes?
- 4. ¿Cuánto cuestan las entradas?
- 5. ¿Qué instrumento tocan los artistas?
- 6. El 25 de septiembre ¿Quién actúa y de dónde viene?
- 7. ¿Qué día de la semana se celebran los conciertos?
- 8. ¿A qué hora comienzan todos ellos?

# **Cartelera de cine (Actividad 18)**

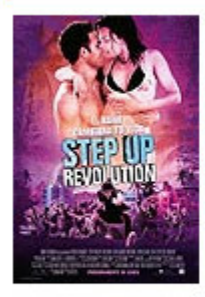

#### **MULTICINES DEILAND (C.C. Deiland, Playa Honda)**

**Step Up (Revolution)** Director: Scott Speer. Intérpretes: Ryan Guzman, Kathryn McCormick, Adam G. Sevani, Peter Gallagher... Pases: 18.30, 20.30, 22.40 Edad: Todos los Públicos.

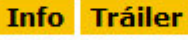

Dredd 3D

Thirlby...

**Pases: 22.20** 

**Director: Pete Travis.** 

Lena Headey, Olivia

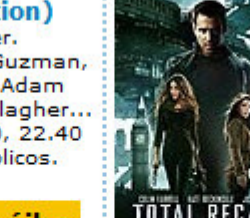

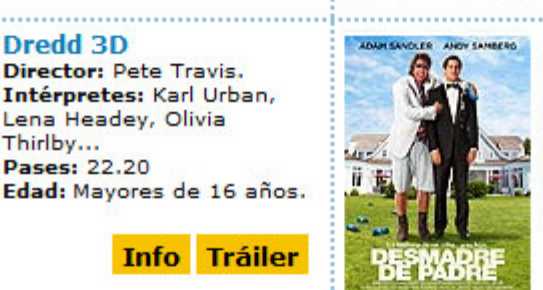

Desmadre de Padre Director: Sean Anders. Intérpretes: Adam Sandler, Andy Samberg, Susan Sarandon, Leighton Meester, James Caan... **Pases: 22.00** Edad: Mayores de 18 años.

**Desafío Total** Director: Len Wiseman.

Biel...

Intérpretes: Colin Farrell,

Pases: 17.30, 20.00, 22.30

**Info Tráiler** 

Edad: Mayores de 7 años.

Kate Beckinsale, Jessica

#### **Info Tráiler**

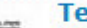

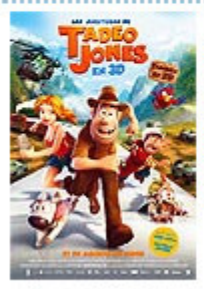

Las Aventuras de Tadeo Jones 3D Director: Enrique Gato. Doblaje: Oscar Barberán, José Mota, Michelle Jenner... Pases: 18.00, 20.15 Edad: Todos los Públicos.

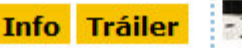

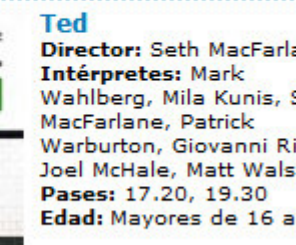

Director: Seth MacFarlane. Wahlberg, Mila Kunis, Seth Warburton, Giovanni Ribisi, Joel McHale, Matt Walsh... Edad: Mayores de 16 años.

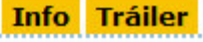

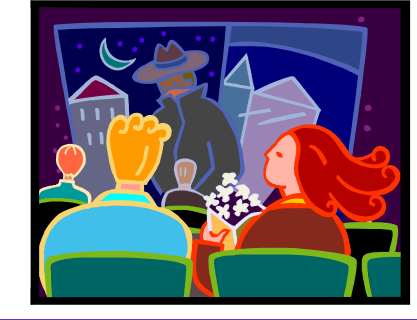

- 1. ¿De qué cine y localidad es la cartelera que se muestra en la imagen?
- 2. ¿Qué película dirigió Enrique Gato? ¿Y Len Wiseman?
- 3. ¿En qué película intervino el humorista José Mota como doblador de voz?
- 4. ¿Qué actor es el protagonista de "Desmadre de Padre"?
- 5. La película "Ted", ¿Es recomendada para alumnos/as del colegio?
- 6. Verdadero o falso: "Entré a las 22:50 h al cine y la película ya había empezado".
- 7. ¿Qué películas se pueden ver en 3D?
- 8. ¿Cuáles se recomiendan para todos los públicos?
- 9. ¿Qué película protagoniza Colin Farrel?
- 10.¿A qué hora comienza cada pase de la película "Las Aventuras de Tadeo Jones?.

## **Orquesta clásica (Actividad 24)**

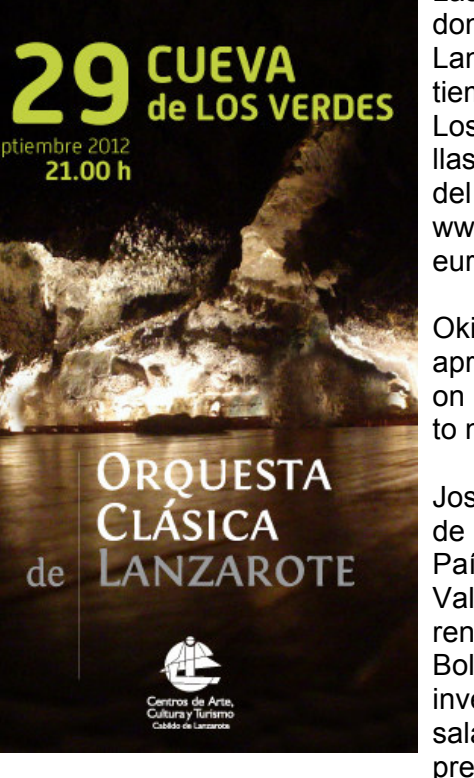

Las entradas para asistir al concierto que el pianista donostiarra Josu Okiñena y la Orquesta Clásica de Lanzarote ofrecerán el próximo sábado, 29 de septiembre, a partir de las 21,00 horas, en la Cueva de Los Verdes, se encuentran ya a la venta en las taquillas de la Red de Centros de Arte, Cultura y Turismo del Cabildo de Lanzarote y en la página web www.centrosturisticos.com, al precio de veinte (20) euros.

Okiñena y la OCL, interpretarán durante 90 minutos aproximadamente el siguiente programa: la Oberture on Hebrew Themes, de Sergey Prokofiev; y el Concierto nº1 Op. 11 en Mi menor, de Chopin.

Josu Okiñena (San Sebastián, 1971) es coordinador de investigación del Centro Superior de Música del País Vasco, Musikene, y Doctor por la Universidad de Valladolid. Ha impartido cursos de postgrado en diferentes Universidades de España, Argentina, Cuba y Bolivia y ha participado en seminarios dedicados a la investigación musical. Ha actuado en algunas de las salas de mayor prestigio del mundo, participado en prestigiosos festivales internacionales y colaborado con renombradas orquestas. La Orquesta Clásica de Lanzarote, por su parte, comienza su andadura en julio de 2011. Es la primera orquesta clásica que se crea en Lanzarote. Acompañarán a Okiñena el próximo sábado, 29 de septiembre, Giovanni Déniz y Luis Montesdeoca, violín 1 y 2; Ayoze García, viola; Dávide Paiser, violonchelo; Ivanoff Rodríguez, contrabajo, y Ayoze Rodríguez, clarinete.

- 1. ¿Qué día, a qué hora y dónde se celebra el concierto?
- 2. ¿Dónde se pueden comprar las entradas al concierto?
- 3. ¿Cuánto vale cada entrada?
- 4. ¿Quiénes actúan?
- 5. ¿Cuánto dura el concierto?
- 6. ¿Qué personas forman la Orquesta Clásica de Lanzarote y qué instrumento toca cada uno?
- 7. ¿Qué obras van a interpretar?
- 8. ¿De dónde procede el pianista?

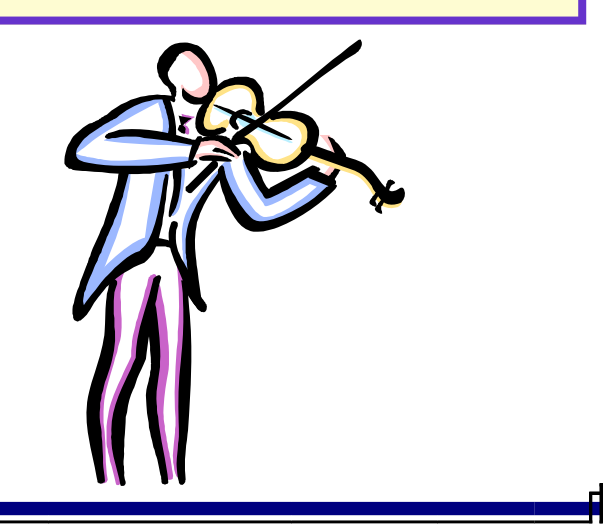

# **Envío de un email (Actividad 34)**

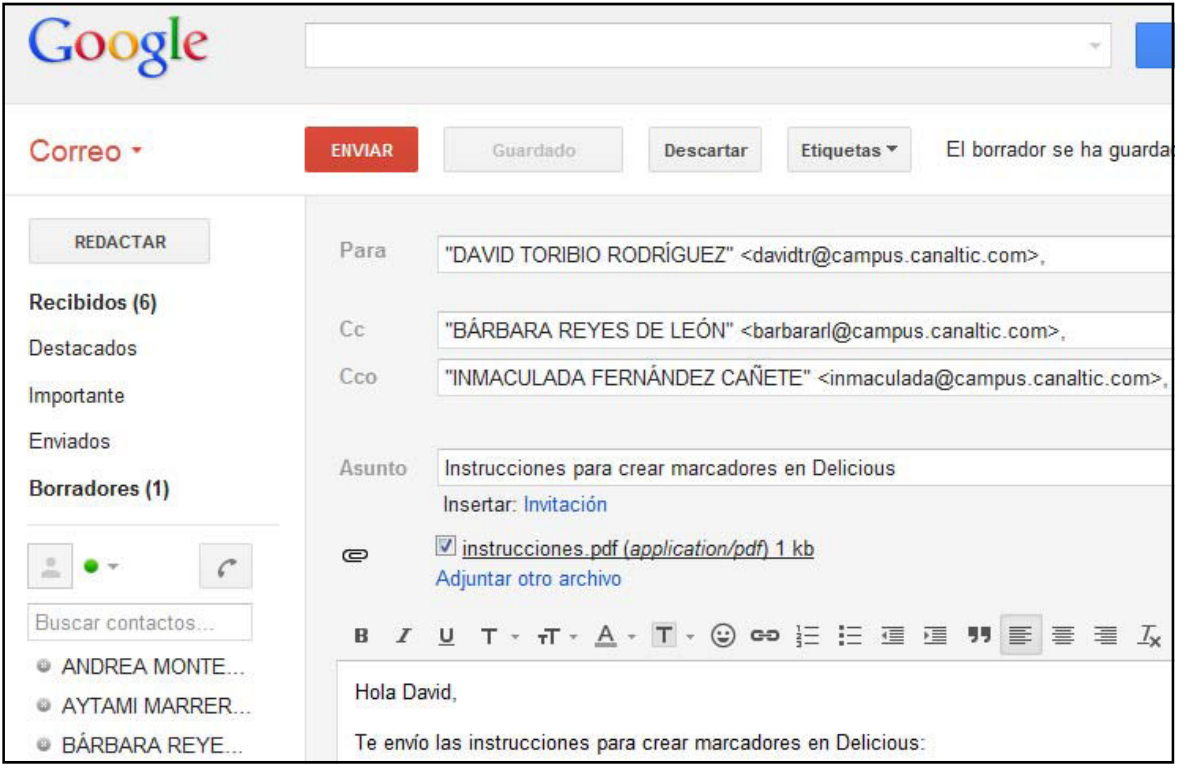

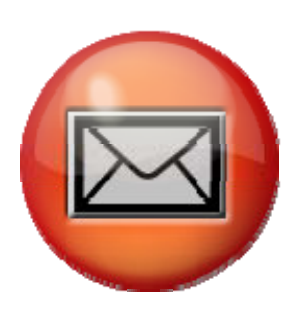

- 1. ¿A qué persona se le envía este mensaje? ¿Cuál es su dirección de correo electrónica?
- 2. ¿Cuál es el asunto del mensaje? ¿Para qué sirve este texto?
- 3. ¿En qué botón es necesario pulsar para iniciar la creación de un nuevo mensaje?
- 4. ¿Qué botón debes pulsar para efectuar el envío? Indica su color y el motivo por el cual se le ha puesto el mismo.
- 5. ¿Cuántos mensajes se han recibido y están pendientes de lectura? Indica cómo se indica esta situación.
- 6. ¿Qué son los borradores? ¿Cuántos tiene este usuario?
- 7. ¿Qué es un archivo adjunto?. Escribe el nombre del adjunto que se enviará en este mensaje.
- 8. ¿Qué 3 partes debe tener el texto de un mensaje?
- 9. ¿Es necesario añadir en algún lugar el correo electrónico del remitente?
- 10.¿Qué diferencia existe entre enviar un mensaje a un usuario situando su email en CC (Bárbara) o en CCO (Inmaculada)?
- 11.¿En qué carpeta se pueden encontrar los mensajes que se han enviado con anterioridad?

### **Leonardo Da Vinci (Actividad 100)**

Fue uno de los genios con más talento del Renacimiento italiano. Destacó en múltiples facetas: anatomía, arquitectura, pintura, escultura, filosofía, música, ingeniería, botánica, etc. Es considerado como la persona con mayor número de talentos en múltiples disciplinas que jamás haya existido.

Nació en Vinci (Italia) en 1452 y falleció en 1519 en Amboise (Francia). De joven se trasladó a Florencia donde se formó junto al célebre pintor Andrea de Verrocchio en pintura y escultura.

En pintura sus dos obras más universales han sido: la Gioconda y la Última Cena. La Gioconda también es conocido como La Mona Lisa y actualmente se exhibe en el museo del Louvre de París.

También su dibujo sobre el Hombre de Vitruvio ha sido copiado y reproducido en infinidad de ocasiones. Se trata de un famoso dibujo que representa una figura masculina desnuda en dos posiciones sobreimpresas de brazos y piernas e inscrita en un círculo y un cuadrado. Es un estudio universal sobre las proporciones del cuerpo humano.

En la actualidad se conservan cuadernos manuscritos que contiene dibujos, diagramas y reflexiones sobre la pintura de este autor.

Como ingeniero e inventor, Leonardo desarrolló ideas muy adelantadas a su tiempo como el helicóptero, el carro de combate, el submarino y el automóvil. Dibujó proyectos sobre estos artilugios que nunca llegaron a construirse puesto que en su época no se disponía de los adelantos técnicos suficientes para hacerlo.

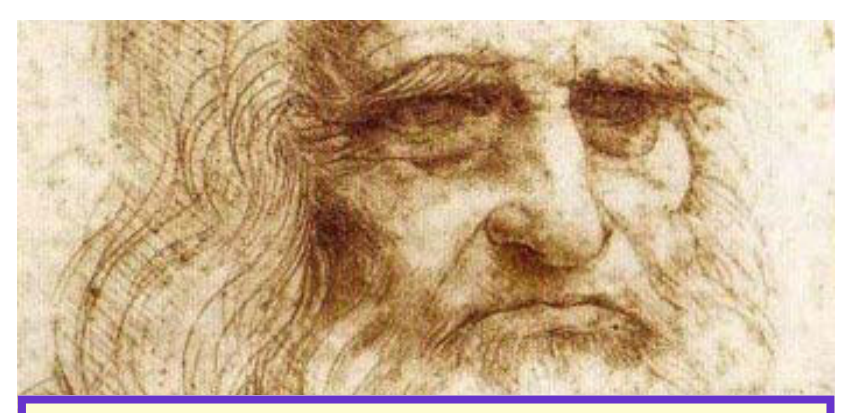

- 1. ¿Dónde y cuándo nació Leonardo Da Vinci?
- 2. ¿En qué siglo y en qué época cultural vivió?
- 3. ¿Dónde y a qué edad falleció?
- 4. ¿En qué museo se puede contemplar actualmente el cuadro conocido como la Mona Lisa?
- 5. ¿Qué es el Hombre de Vitruvio?
- 6. ¿Qué inventos dibujó Leonardo en sus cuadernos?
- 7. ¿Por qué no pudo construir sus inventos?

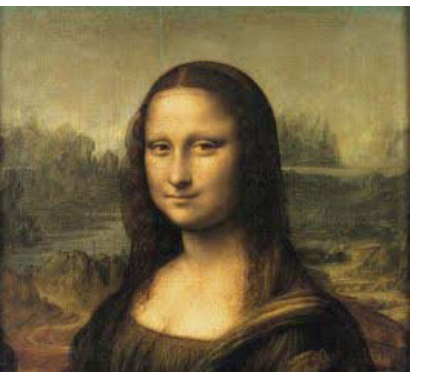

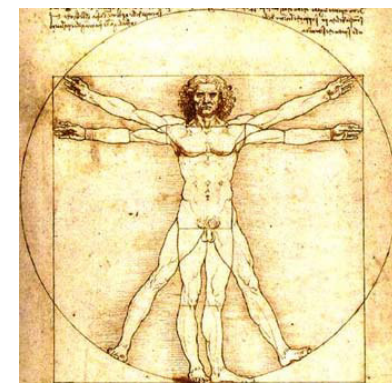